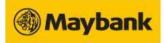

## Maybank PASSWORD AND TOKEN REQUEST FORM

DATE (DD-MMM-YYYY)

MALAYAN BANKING BERHAD Transaction Banking, Global Banking Email: m2ehelpdesk-sg@maybank.com.my Contact: +65 6720 3720

|  |  |  |  |  |  |  |  |  |  |  |  |  |  |  | E. |  |  |  |
|--|--|--|--|--|--|--|--|--|--|--|--|--|--|--|----|--|--|--|
|  |  |  |  |  |  |  |  |  |  |  |  |  |  |  |    |  |  |  |

**COMPANY NAME\*** 

**USER NAME\* TEL** CORP/ORGANIZATION ID\*

NO./HP NO.\* FAX NO.

EMAIL\*

|  | UFST |  |  |
|--|------|--|--|
|  |      |  |  |

## SECTION A: FOR RESET, ENABLE I/D REQUEST & DE-REGISTER SECURE2U

USER ID\*

(e.g. SGCORP1A)

TradeConnex M2E RCMS APPLICATION\*

SELECT REQUEST\* **Token Replacement** Enable I/D Reset Password

> Unlock or Activate I/D. Only M2E RCMS temporary password(s) will be sent via email For Lost Token, New token will be sent via courier

De-register Secure2U

Applicable ot M2E RCMS only

MAILING ADDRESS \*

## SECTION B: ADDITIONAL REQUEST / REMARK (if any)

| SIGNATURE / APPROVAL                                          |                       |  |  |  |  |  |  |  |
|---------------------------------------------------------------|-----------------------|--|--|--|--|--|--|--|
| AUTHORIZED PERSON / SIGNATURE(S) (as per Board Resolution.) * |                       |  |  |  |  |  |  |  |
|                                                               |                       |  |  |  |  |  |  |  |
|                                                               |                       |  |  |  |  |  |  |  |
|                                                               |                       |  |  |  |  |  |  |  |
|                                                               |                       |  |  |  |  |  |  |  |
| NAME (S)*                                                     |                       |  |  |  |  |  |  |  |
| DESIGNATION / TITLE                                           |                       |  |  |  |  |  |  |  |
| DATE                                                          | DATE                  |  |  |  |  |  |  |  |
| FOR BANK USE ONLY                                             |                       |  |  |  |  |  |  |  |
| SIGNATURE VERIFIED BY                                         | REQUEST AUTHORIZED BY |  |  |  |  |  |  |  |
|                                                               |                       |  |  |  |  |  |  |  |
|                                                               |                       |  |  |  |  |  |  |  |
| •                                                             |                       |  |  |  |  |  |  |  |
| NAME (S)                                                      | NAME (S)              |  |  |  |  |  |  |  |
| DATE                                                          | DATE                  |  |  |  |  |  |  |  |

Please mail the original copy to: Transaction Banking. 2 Battery Road, #25-01 Maybank Tower. Singapore 049907. Attn: Implementation Team

- \* This form is to be used to initiate remote token and user I/D maintenance with Maybank.
- \* This form must be completed and signed by AUTHORIZED PERSON / SIGNATORIES for your request to be accepted.
- \* Please email this request form to <a href="mailto:m2ehelpdesk-sg@maybank.com.my">m2ehelpdesk-sg@maybank.com.my</a> \* All fields marked with an asterisk (\*) are compulsory and must be filled in for your request to be accepted.